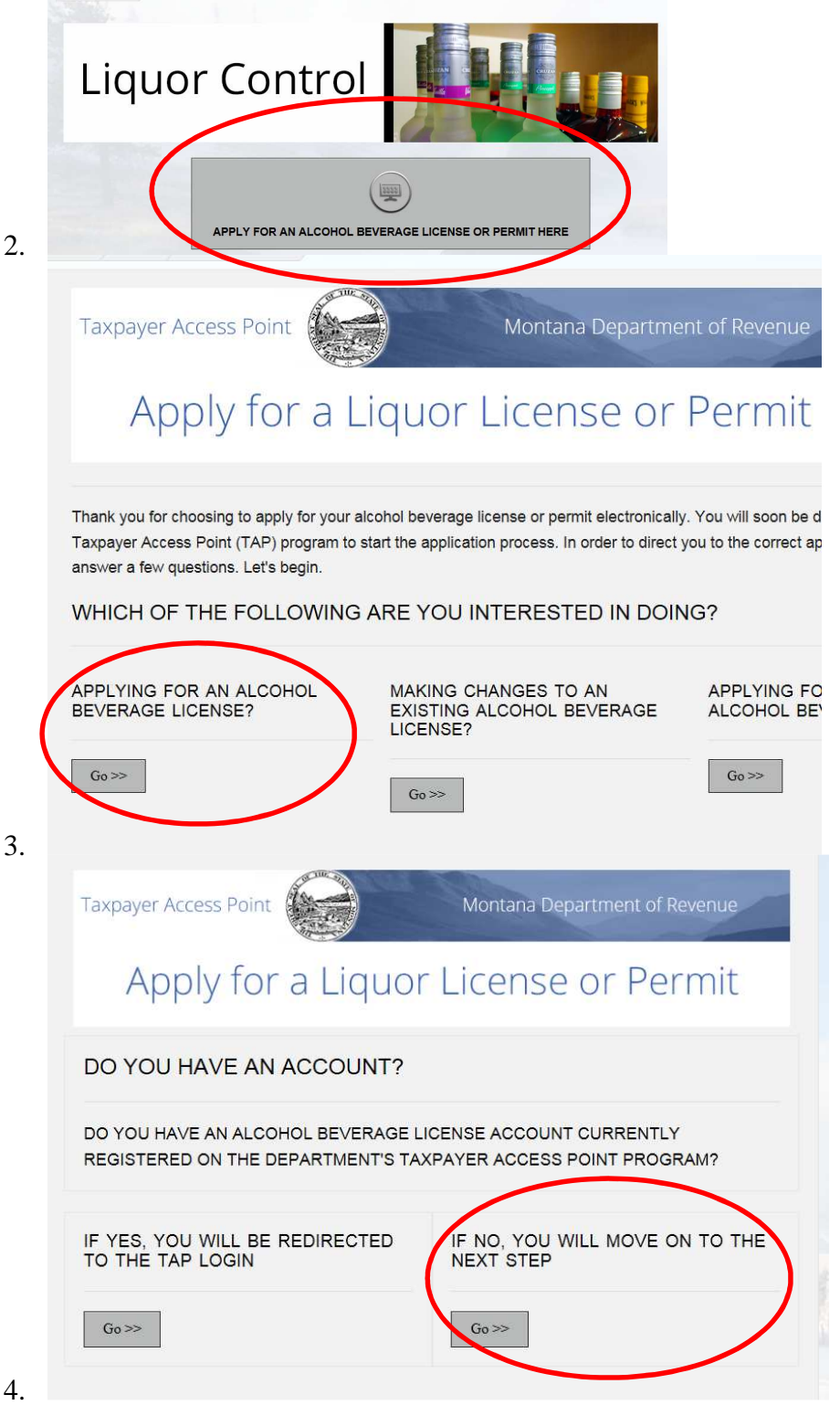

## **1. Go to our website: http://revenue.mt.gov/home/liquor**

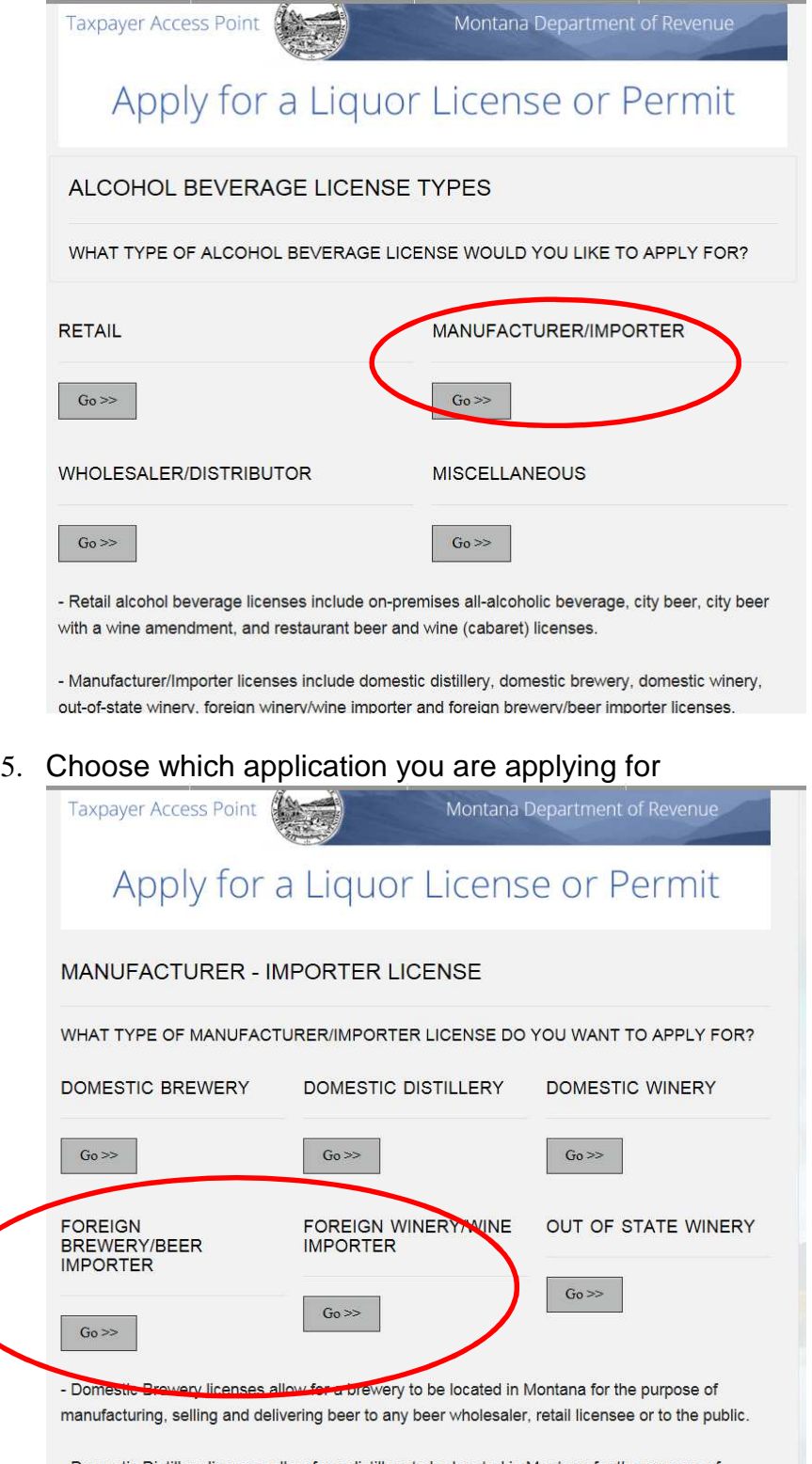

6. 7. From here you will be directed to an application to fill out online.